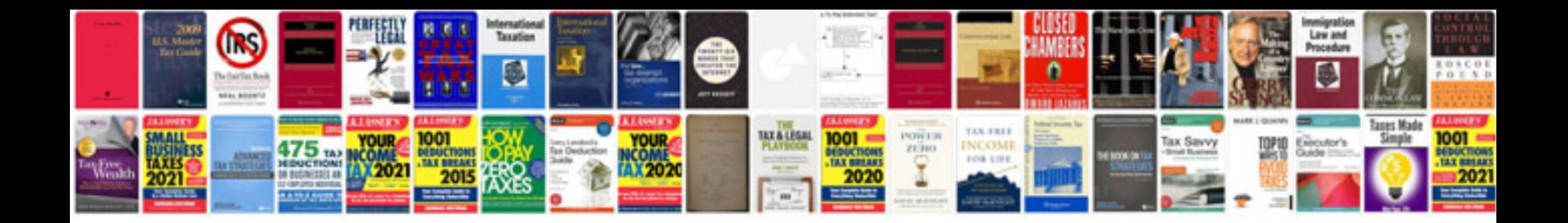

**Management of information system**

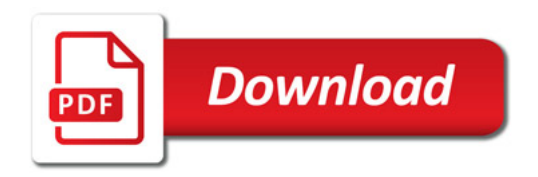

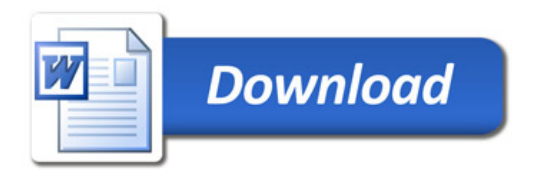